# **Teil 3: Aufbau eines C-Programms**

## **Gliederung**

Grundelemente eines C-Programms

Zinsberechnung

Eigene Funktionen

Module und Makefiles

# **Grundelemente eines C-Programms**

### **Beispielprogramm: Kreisumfang**

```
/* Programm zur Berechnung des Kreisumfangs 
   eines vom Benutzer einzugebenden Radius */
#include <stdio.h>
const double Pi = 3.14159;
int main()
\{int radius;
   double d, umfang;
   scanf("%d", &radius);
   d = 2 * radius;
   umfanq = Pi * d;printf("Durchmesser = l f \nvert n", d);
   printf("Umfang = lf", umfang);
   return 0;
}
```
### **Beispielprogramm: Kreisumfang**

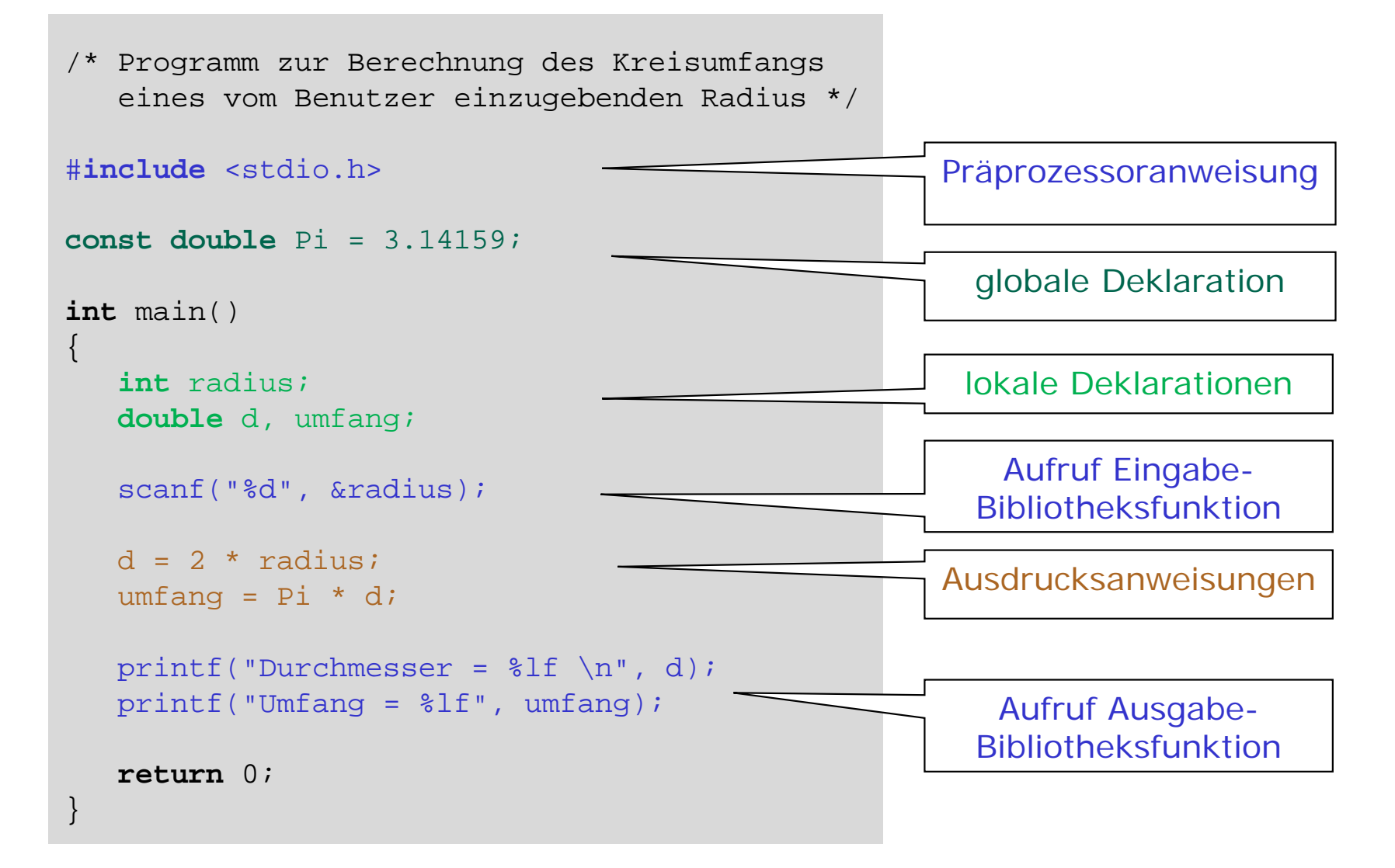

### **Deklarationsteil: Variablen**

### Deklaration:

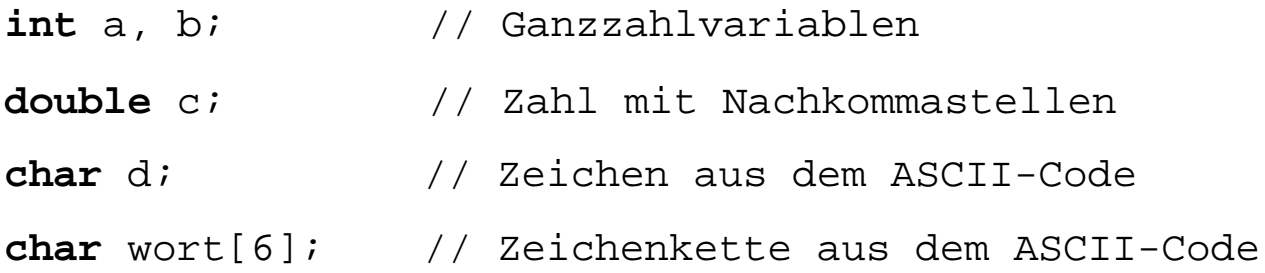

Deklaration mit Initialisierung:

**int** a = 1, b = 99; **double** c = 12.3456789; **char** d = 'A'; **char** wort[6] = "Hallo";

### **Fließkomma-Konstanten**

 $\blacksquare$ Fließkomma-Konstanten werden standardmäßig als Typ **double** gespeichert

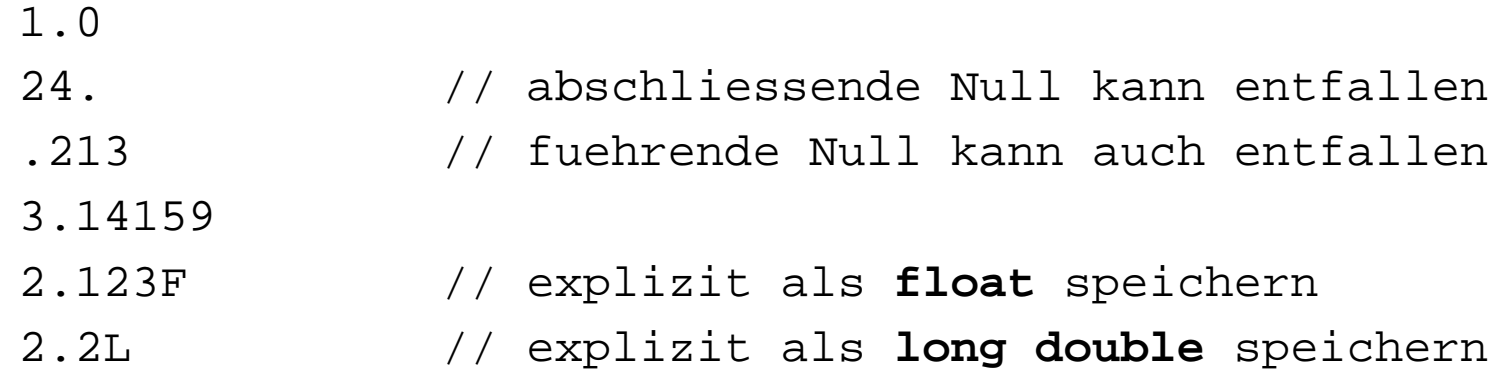

 $\blacksquare$  In Exponenten-Schreibweise: vor dem **E** (bzw. **e**) die Mantisse, dahinter der Exponent zur Basis 10

> 2.3e-12 1324.E-222.45E2F

### **Nicht initialisierte Variablen**

```
/* Ausgabe einer nicht initialisierten Variablen */
int main()
{
    double wert;
    printf("%g\n", wert); 
    wert = 1;
    printf("%g\n", wert); 
    return 0;
}
/* Verwendung einer nicht initialisierten Variablen */
int main()
{
    double wert;
    double neuerWert;
    neuerWert = 10 * wert;
    ...return 0;
}
```
#### **Namenskonventionen für Bezeichner**ш

- $\blacksquare$ Folge von Buchstaben, Ziffern und Unterstrich \_
- $\blacksquare$ erstes Zeichen keine Ziffer
- $\blacksquare$ Groß- und Kleinbuchstaben (case-sensitive)
- $\blacksquare$ keine Umlaute
- $\blacksquare$ C99-Standard: mind. 31 signifikante Zeichen
- $\blacksquare$ keine Schlüsselwörter der Sprache C:

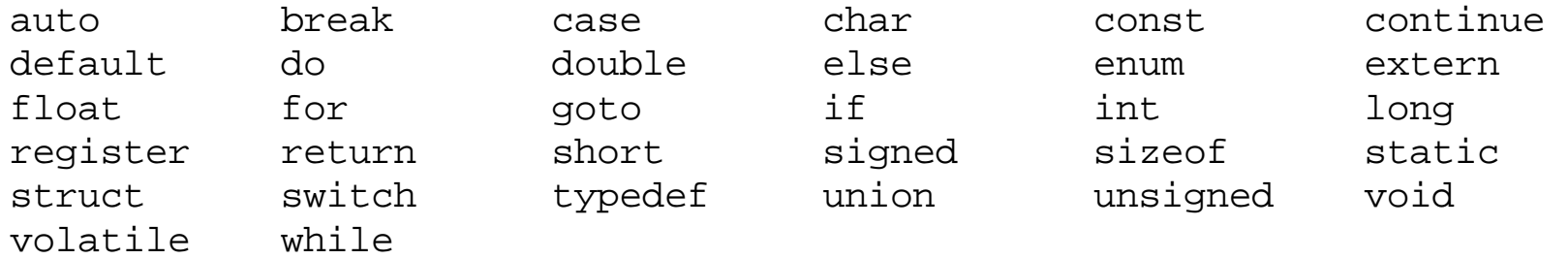

jedoch erlaubt: **for**m, f**else**n, **do**se

### **Bibliotheksfunktionen zur Ein-/Ausgabe**

Header:

#**include** <stdio.h>

Syntax:

```
printf("formatstring", argument1, argument2, ...);
scanf("formatstring", &argument1, &argument2, ...);
```
Beispiele:

```
int zahl;
char buchstabe;
char text[20];
scanf("%d", &zahl);
scanf("%c", &buchstabe);
scanf("%s", text);
printf("Eingegebene Zahl: %d", zahl);
printf("Eingegebener Buchstabe: %c", buchstabe); 
printf("Eingegebener Text: %s", text);
```
#### **Eingabe** ш

- Gleiche Formatbezeichner wie bei  $\texttt{print}$ () Funktion
- An zweiter Stelle steht die Adresse der Variablen, ermittelbar über den Adress-Operator **&**

```
#include <stdio.h>
int main()
{
  int zahl;
 printf("Bitte Ganzzahl eingeben:\n");
 scanf("%d", &zahl);
 printf("Eingegebene Zahl: %d\n", zahl);
  return 0;
}
```

```
Dies geht nicht:
scanf("Bitte Zahl eingeben: %d", &zahl);
```
### **Beispiel: Ein-/Ausgabe**

```
/* Einlesen zweier Fliesskommazahlen und deren Addition */
#include <stdio.h> 
int main () 
\{double zahl1, zahl2, ergebnis; 
    printf("\nBitte geben sie zwei Fließkommazahlen ein \
    [z.B. 2.34 , 5.23]: ");scanf("%lf %lf", &zahl1, &zahl2); 
    ergebnis = zahl1 + zahl2;
   printf("\ell1f + \ell1f = \ell1f \n", zahl1, zahl2, ergebnis);
    return 0;
}
```
### **Steuerzeichen**

- \n Zeilenumbruch
- \t Tabulator horizontal
- \b Backspace: Der Cursor springt ein Zeichen zurück ohne dieses zu löschen
- \r Carriage Return: Cursor springt an den Anfang der aktuellen Zeile
- \a Gibt einen Peep‐Ton aus
- \\ Gibt den Backslash selbst aus
- \" Gibt ein " aus
- \' Gibt ein ' aus
- \? Gibt ein ? aus

## **Häufig gebrauchte Formatbezeichner**

- %i Dezimalzahl ausgeben
- %dDezimalzahl ausgeben
- $%x$ Hexadezimalzahl mit kleinen Buchstaben
- $%X$ Hexadezimalzahl mit großen Buchstaben
- %e Zahl in Exponentialdarstellung ausgeben
- %uVorzeichenlose Zahl ausgeben
- %cZeichen ausgeben
- $%S$ Zeichenkette ausgeben
- %f Fließkommazahl (float) ausgeben
- %lf Fließkommazahl (double) ausgeben

### **Sonderzeichen**

 Umlaute und Sonderzeichen müssen über ihren ASCII Code ausgegeben werden

```
#include <stdio.h>
int main()
{
   printf("%c\n", 148);
   printf("%d\n", 148);
```
**return** 0;

ö 148

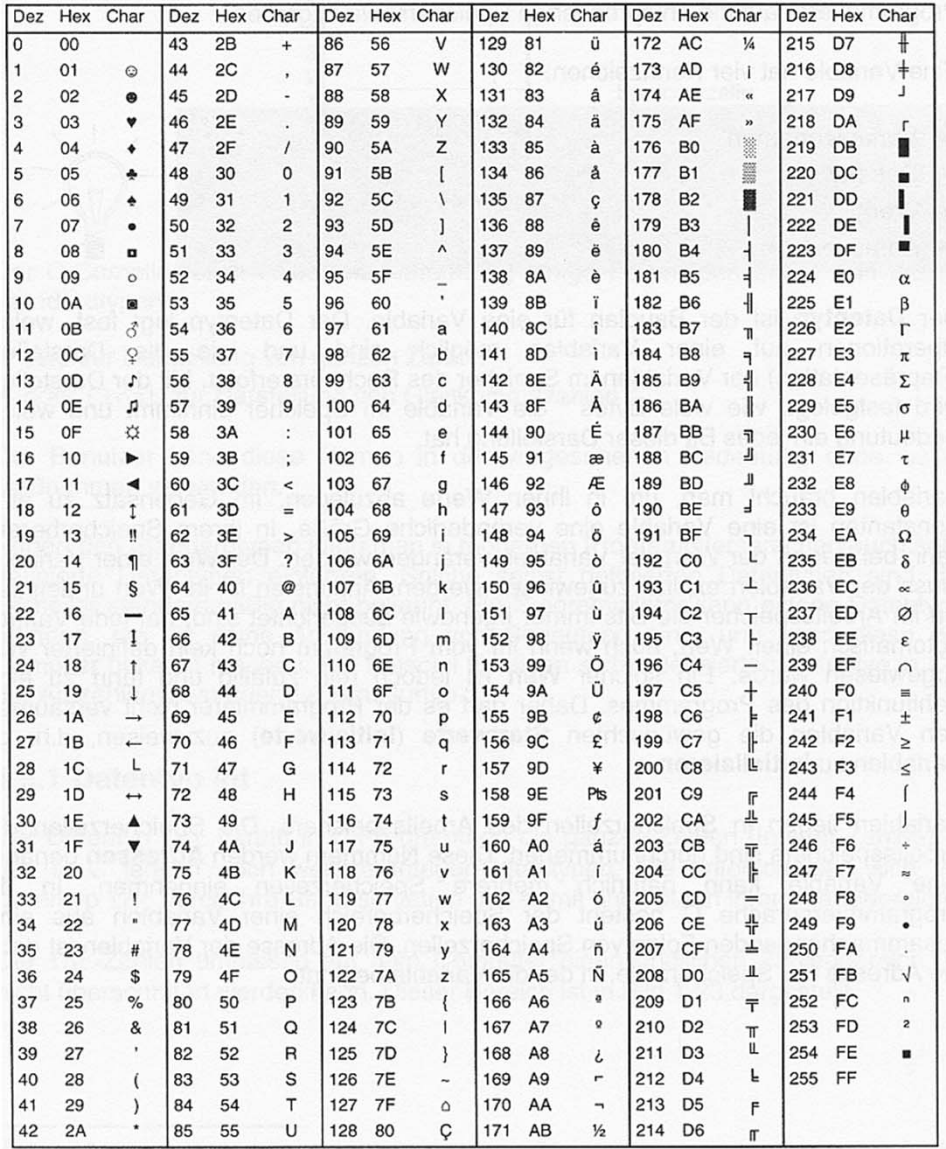

}

### **Funktion – Anweisung – Ausdruck**

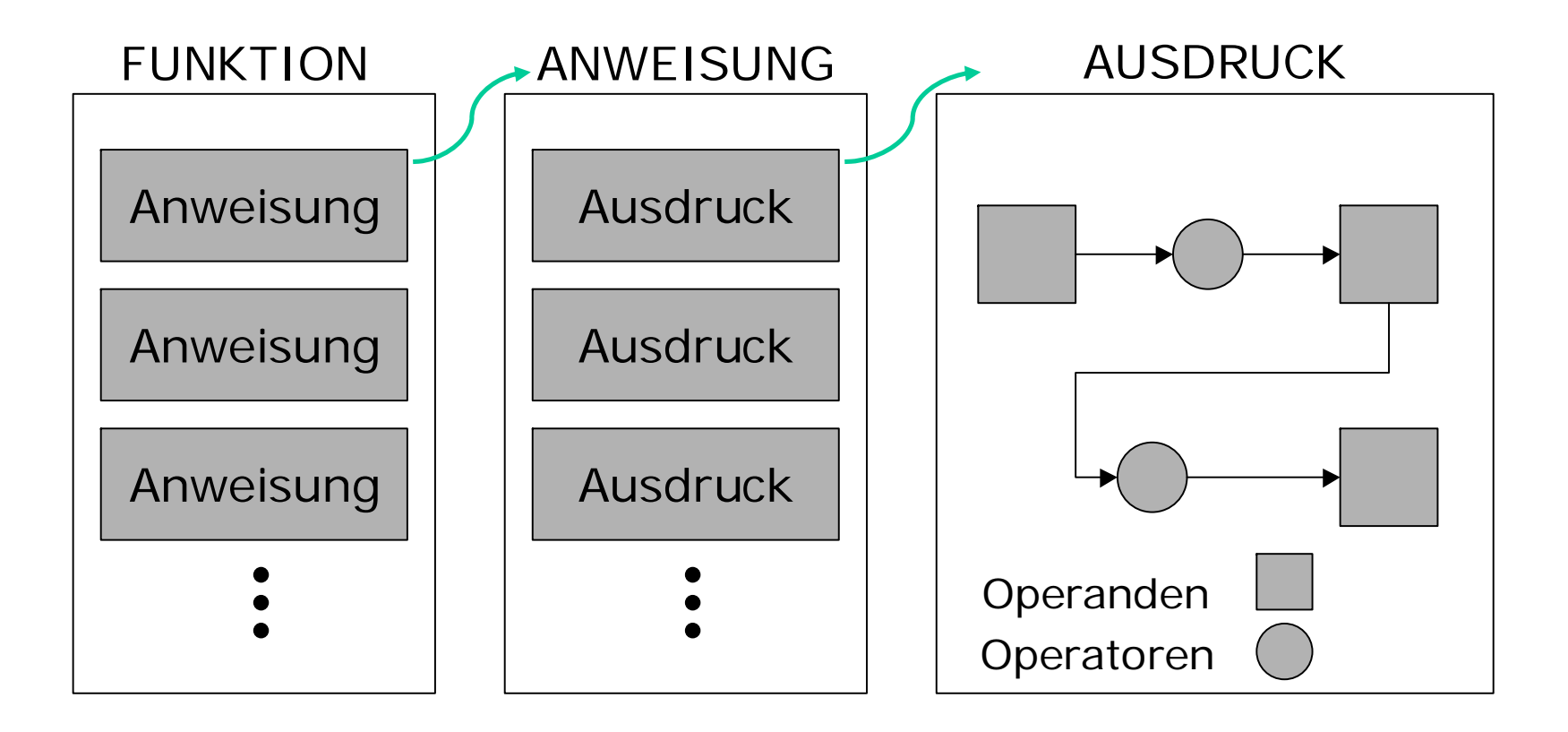

### **Arten von Anweisungen**

**Block** { ... }

- durch geschweifte Klammern eingeschlossen
- jede Anweisung, die <u>kein</u> Block ist, wird durch Semikolon terminiert

### **Ausdrucksanweisung**

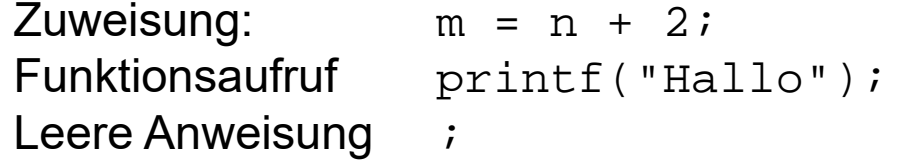

### **Ablaufsteuerung**

Auswahlanweisung Wiederholungsanweisung (Sprunganweisung)

## **Ausdrucksanweisung**

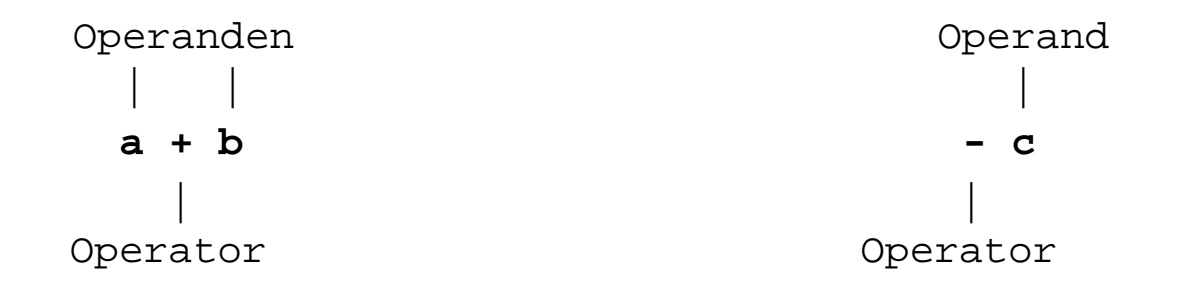

Ein **Ausdruck** ist eine Folge von Operanden, Operatoren und möglichen Klammern.

Eine **Ausdrucksanweisung** hat **immer** einen Rückgabewert eines bestimmten Typs (im Gegensatz zu Anweisungen der Ablaufsteuerung).

#### **Operatoren** u.

- $\blacksquare$ Anwendung auf einen oder mehrere Operanden (unär, binär)
- $\blacksquare$ Bildung von (Ergebnis-)Werten
- $\blacksquare$ mögliche Nebeneffekte sind zu berücksichtigen

| () | [ ] | -> . |    |    |           |                      |           |           |    |   |         |             |   |
|----|-----|------|----|----|-----------|----------------------|-----------|-----------|----|---|---------|-------------|---|
| !  | -   | ++   | -  | +  | +         | && (Typname) size of |           |           |    |   |         |             |   |
| /  | °   | <<<  | >> | << | =         | >                    | >=        | =         | != | ^ |         | $\&& \&$ \n |   |
|    | ?   | =    | += | -- | $\star =$ | /=                   | $\circ$ = | $\& \& =$ | ^  | = | $< < =$ | >>=         | , |

## **Vorrangregeln bei Operatoren**

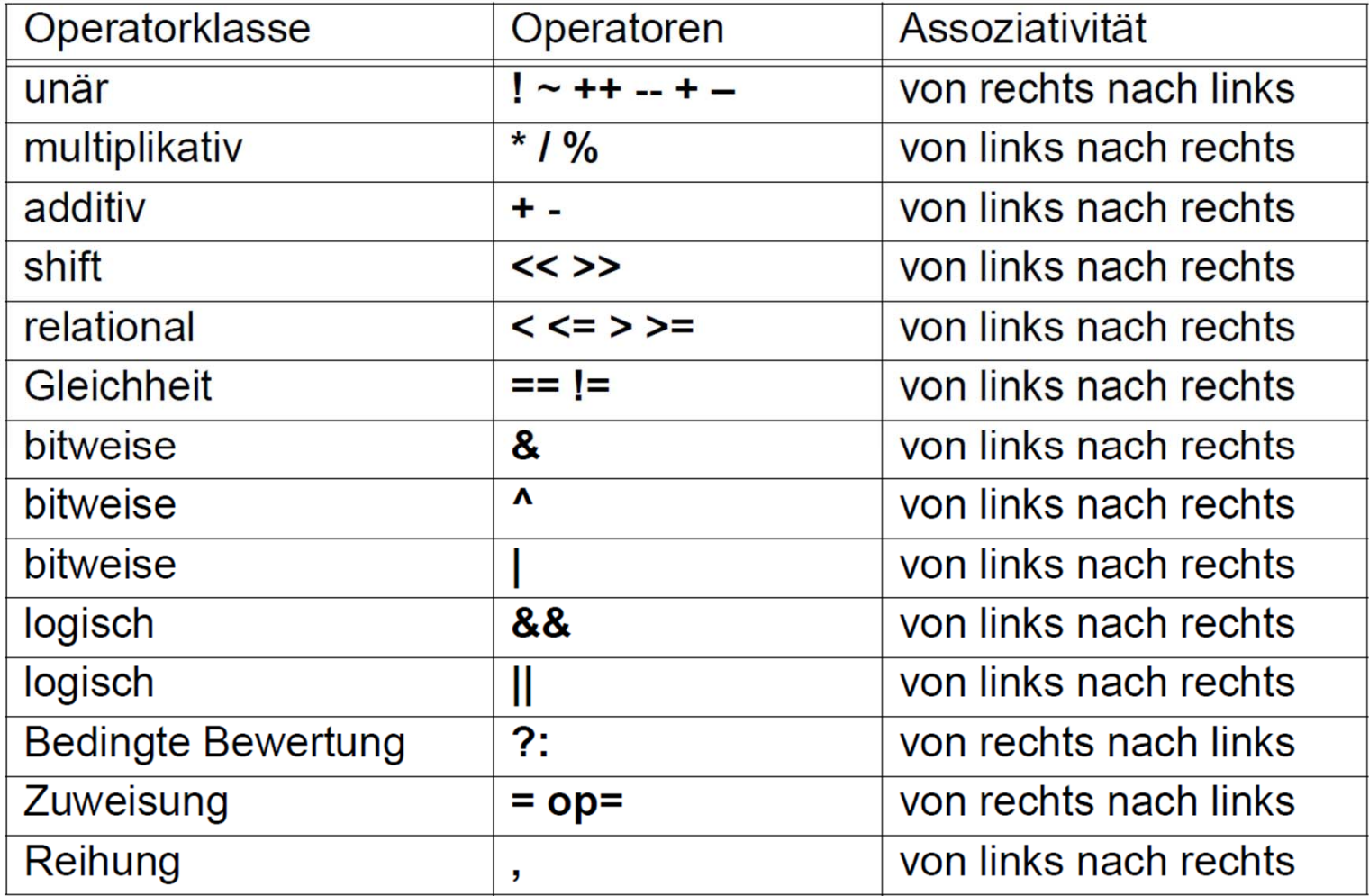

### **Arithmetikoperatoren**

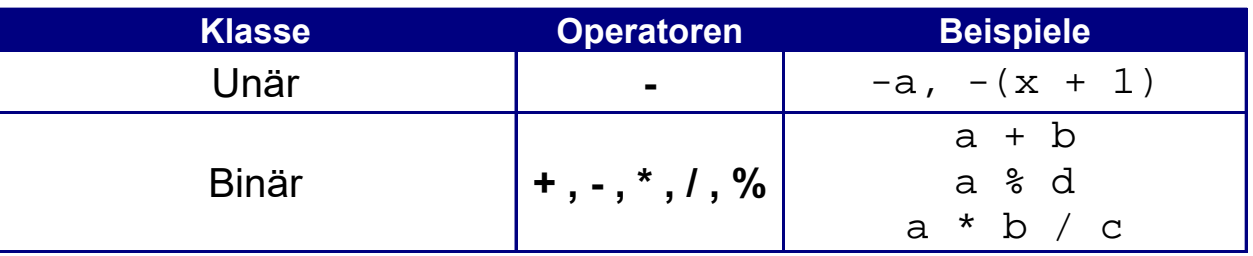

#### **Relationale Operatoren**ш

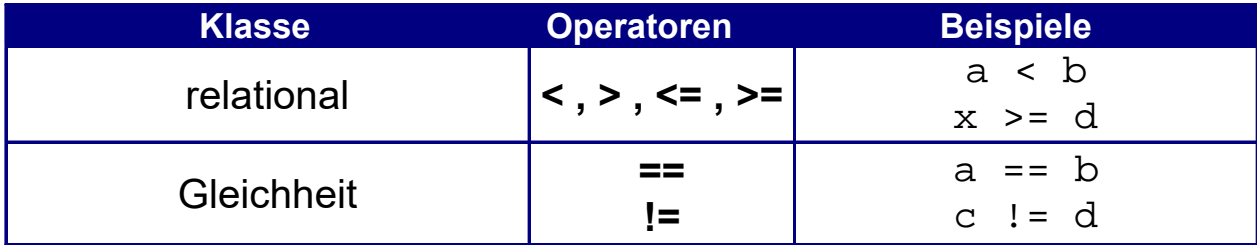

Ausdrücke mit relationalen Operatoren liefern als Ergebnis den Typ **int** zurück, mit den möglichen Werten **0** (false) und **!= 0** (true).

### **Logische Operatoren**

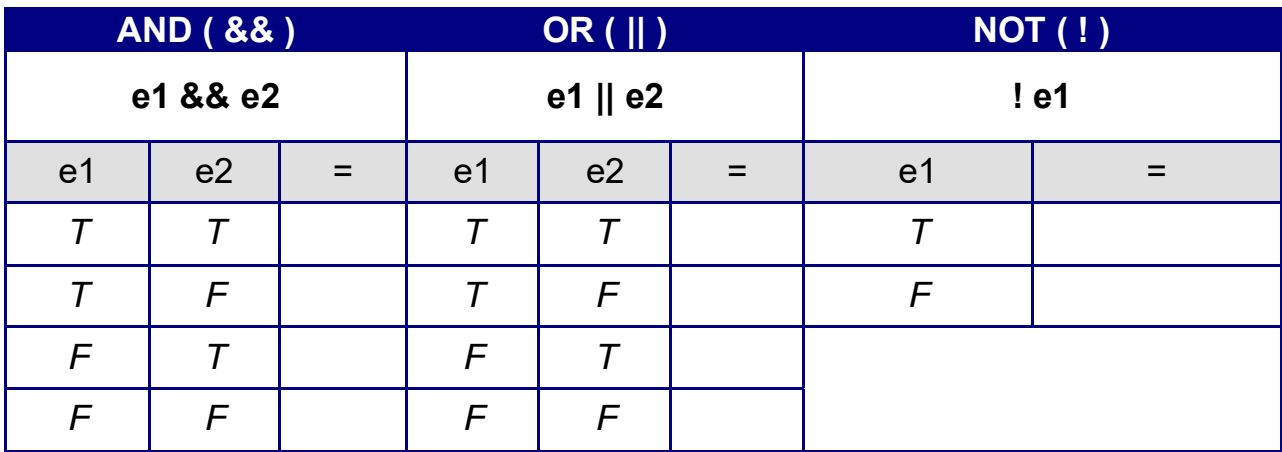

Beispiele:

**if** (zahl < 10 || zahl > 20)) { ... } **if** (!(x1 && x2 && x3) { ... } ist logisch äquivalent zu **if** (!x1 || !x2 || !x3) { ... }

#### **Bitweise Operatoren** ш

Typische Anwendung: Status, Fehlerzustände, Signale

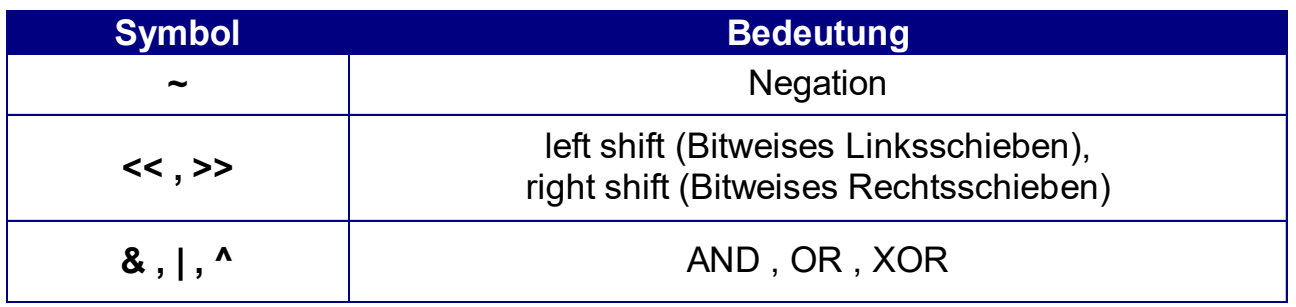

 $\blacksquare$ Beispiel: Operation "left shift"

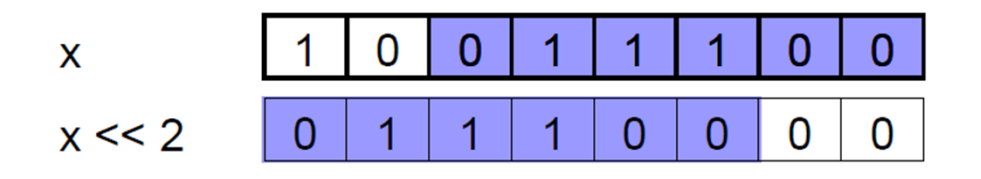

#### **Bitweise Operatoren** ш

Typische Anwendung: Status, Fehlerzustände, Signale

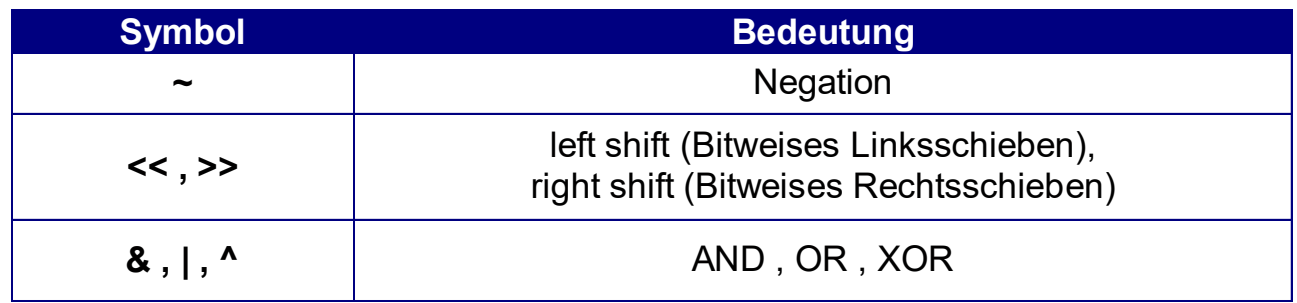

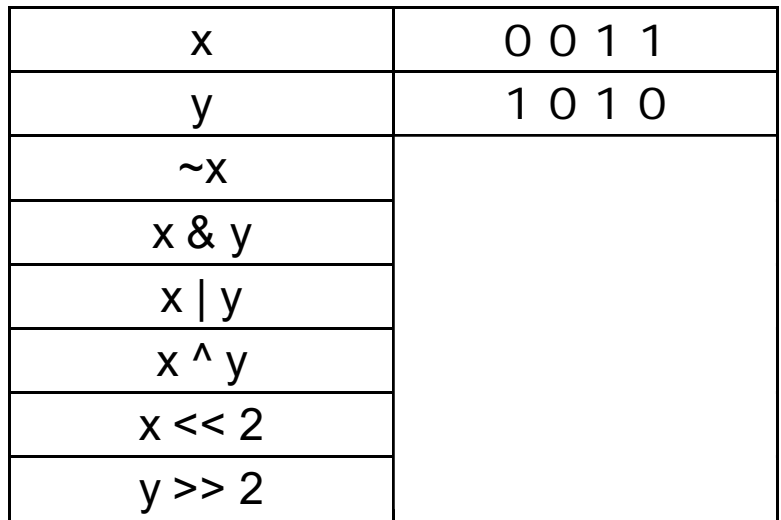

### **Inkement und Dekrement**

Der Inkement-Operator ++ bedeutet "das nächste":

```
int x;
x++; // entspricht x = x + 1;
```
Dekrement Operator -- bedeutet "das vorherige":

 $x--$ ; // entspricht  $x = x - 1$ ;

Beispiel:

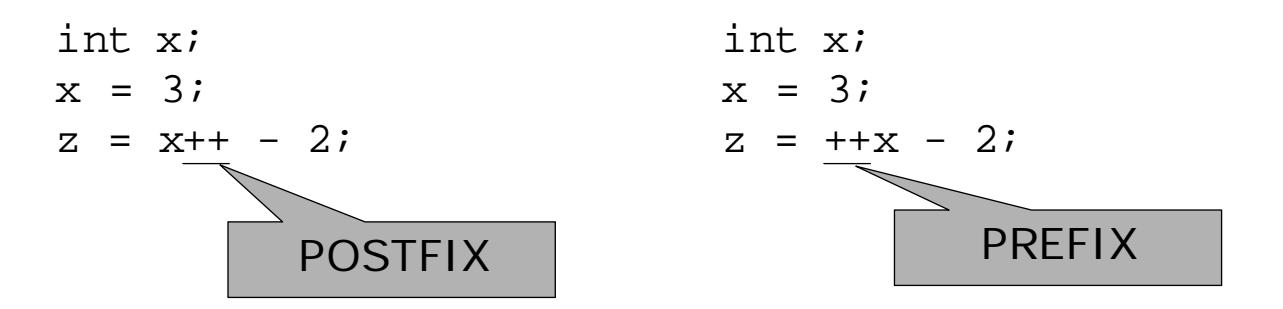

# **Zinsberechnung**

#### **Beispiel: Zinsberechnung** ш

- $\blacksquare$  Berechnung der jährlichen Entwicklung eines Grundkapitals über eine vorgegebene Laufzeit
- $\blacksquare$ Zinsen werden mit dem Kapital wieder angelegt
- $\blacksquare$  Erzeugung einer Tabelle mit folgenden Angaben:
	- •laufendes Jahr und angesammeltes Kapital (in EUR)
	- •Laufzeit: 10 Jahre
	- •Grundkapital: 1000 EUR
	- •Zins: 5%

```
/* Anwendung zur Zinsberechnung */
#include <stdio.h>
#define LAUFZEIT 10
#define GRUNDKAPITAL
int main()
\left\{ \right\}int jahr;
    double kapital = GRUNDKAPITAL;
   printf ("Zinstabelle fuer Grundkapital %7.2f EUR\n", \qquad \qquad );
   printf ("Kapitalstand zum Jahresende:\n");
    for (jahr = ; jahr <= \qquad ; jahr = \qquad )
    {
       printf ("\nJahr: %2d\t", jahr);
       kapital = kapital * (1. + ZINS / );
       printf ("Kapital: %7.2f EUR", );
    }
   printf ("\n\nAus %7.2f EUR Grundkapital\n", );
   printf ("wurden in %d Jahren %7.2f EUR\n", \qquad \qquad, \qquad \qquad);
    return 0;
}
```

```
/* Anwendung zur Zinsberechnung */
#include <stdio.h>
#define LAUFZEIT 10
#define GRUNDKAPITAL 1000.00
#define ZINS 5.0
int main()
\{int jahr;
    double kapital = GRUNDKAPITAL;
    printf ("Zinstabelle fuer Grundkapital %7.2f EUR\n", GRUNDKAPITAL);
    printf ("Kapitalstand zum Jahresende:\n");
    for (jahr = 1; jahr <= LAUFZEIT; jahr = jahr + 1)
    {
        printf ("\nJahr: %2d\t", jahr);
        kapital = kapital * (1. + ZINS / 100.);printf ("Kapital: %7.2f EUR", kapital);
    }
    printf ("\n\nAus %7.2f EUR Grundkapital\n", GRUNDKAPITAL);
    printf ("wurden in %d Jahren %7.2f EUR\n", LAUFZEIT, kapital);
    return 0;
}
```
Zinstabelle fuer Grundkapital 1000.00 EUR Kapitalstand zum Jahresende:

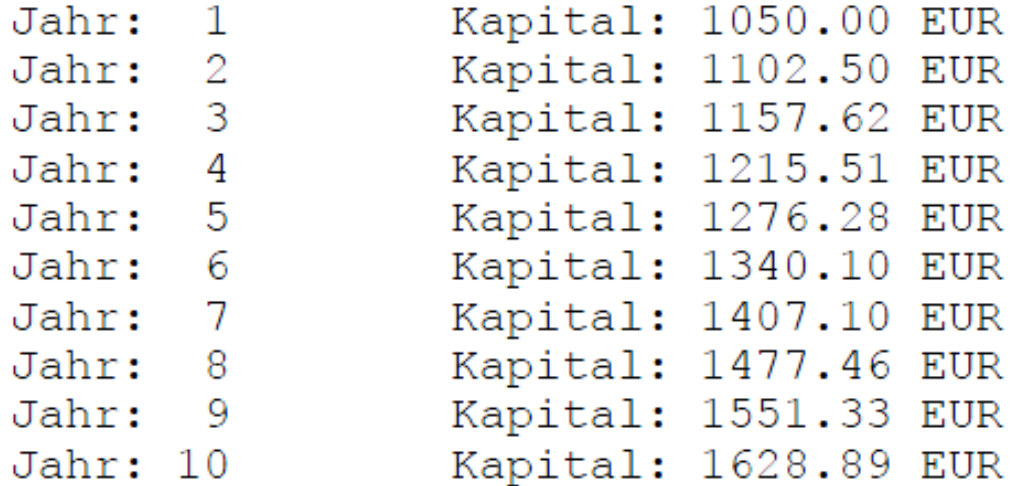

Aus 1000.00 EUR Grundkapital wurden in 10 Jahren 1628.89 EUR

# **Eigene Funktionen**

#### **Hauptprogramm - Unterprogramm**ш

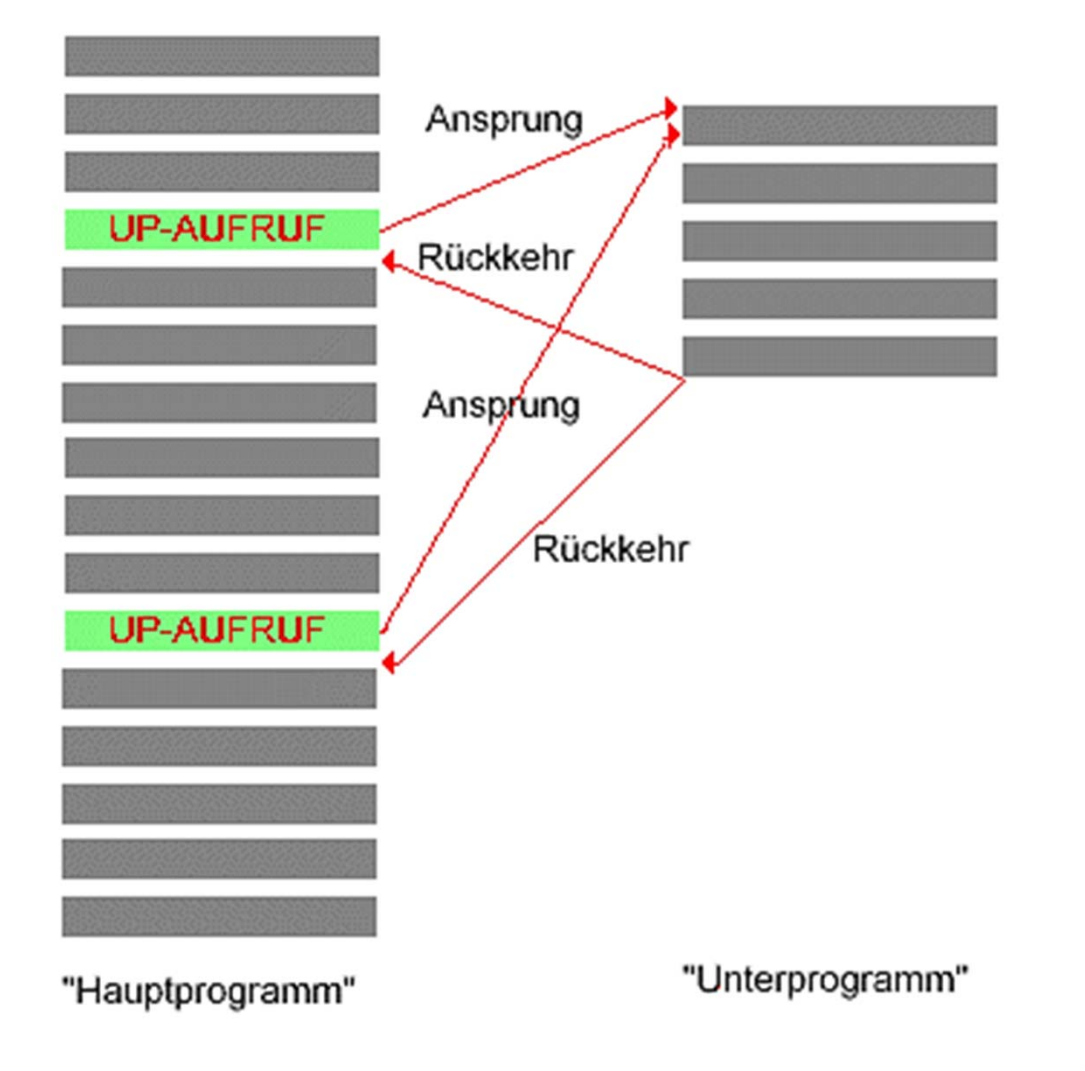

## **Funktionen**

- $\blacksquare$ Umsetzung der Unterprogrammtechnik
- $\blacksquare$ Lösung von Teilproblemen, Gruppierung häufig benötigter Anweisungsfolgen
- $\blacksquare$ Datenabhängigkeit durch Parameterübergabe

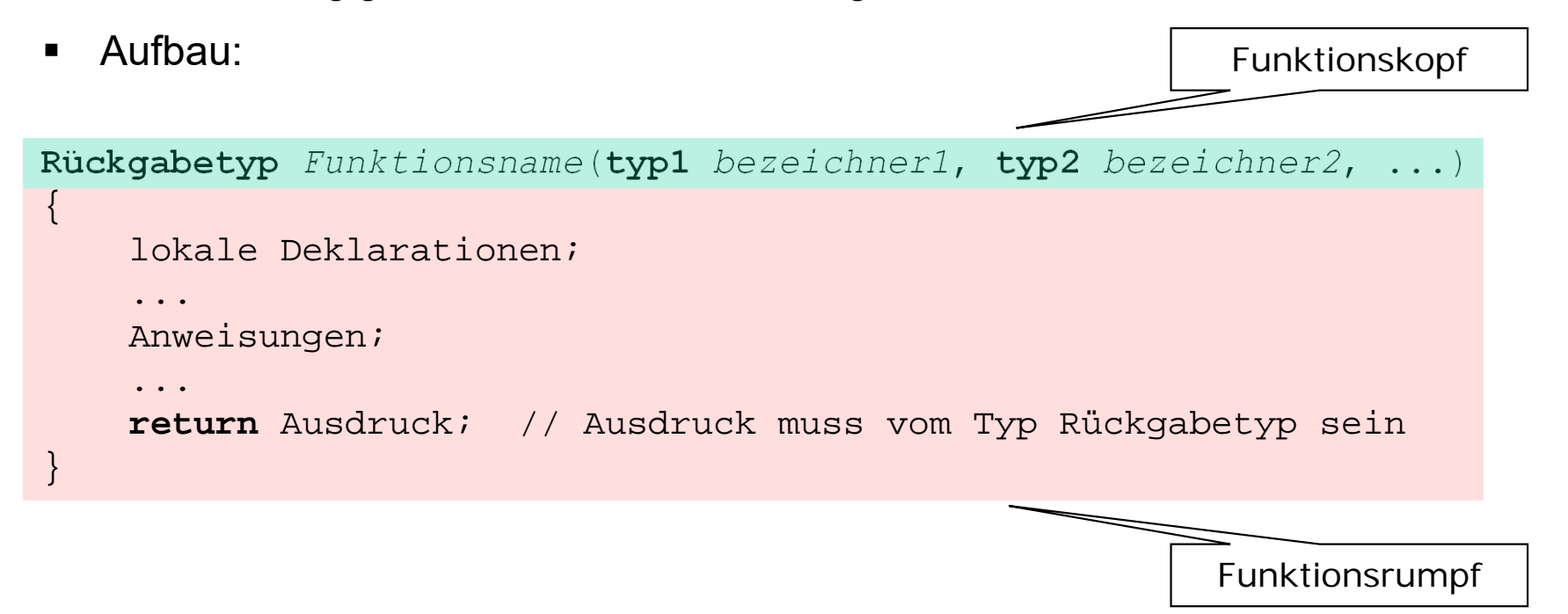

# **Übergabeparameter und Rückgabewert**

```
Rückgabetyp Funktionsname(typ1 parameter1, typ2 parameter2, ...)
{
        Lokale Deklarationen;Anweisung1;
        Anweisung2;
        ...return Ausdruck;
}
```
Wertübergabe **Hauptprogramm -> Unterprogramm**

- bei Funktionsaufruf
- Funktionsparameter in <u>beliebiger Anzahl</u>

### Wertübergabe **Unterprogramm -> Hauptprogramm**

- bei Beendigung des Unterprogramms
- maximal 1 Wert

```
int main()
\{int maximum, x = 2, y = 3;
 maximum = max(x, y);printf("Das Maximum aus %d und %d ist %d.", x, y, maximum); 
  return 0;
}
```

```
int main()
\{int maximum, x = 2, y = 3;
 maximum = max(x, y);printf("Das Maximum aus %d und %d ist %d.", x, y, maximum); 
  return 0;
}
int max(int a, int b)
\{}
```

```
int main()
{
  int maximum, x = 2, y = 3;
 maximum = max(x, y);printf("Das Maximum aus %d und %d ist %d.", x, y, maximum); 
  return 0;
}
int max(int a, int b)
{
  if (a > b)
    return a;
 elsereturn b;
}
```

```
int max(int, int); // Funktions-Prototyp 
int main()
\left\{ \right.int maximum, x = 2, y = 3;
 maximum = max(x, y);printf("Das Maximum aus %d und %d ist %d.", x, y, maximum); 
  return 0;
}
int max(int a, int b)
\{if (a > b)
    return a;
  else
    return b;
}
```

```
int max(int a, int b); // Funktions-Prototyp, 
                              // Bezeichner sind optional 
int main()
\left\{ \right.int maximum, x = 2, y = 3;
 maximum = max(x, y);printf("Das Maximum aus %d und %d ist %d.", x, y, maximum); 
  return 0;
}
int max(int a, int b)
\left\{ \right.if (a > b)
    return a;
  else
    return b;
}
```
### **Deklaration vs. Definition**

### **Deklaration:**

Entspricht dem Prototyp und enthält den Funktionskopf

```
typ Funktionsname (typ1, typ2, ...); 
typ Funktionsname (typ1 parameter1, typ2 parameter2, ...);
```
### **Definition:**

Entspricht der Implementierung und enthält Funktionskopf + Funktionsrumpf

```
typ Funktionsname (typ1 parameter1, typ2 parameter2, ...)
\{...
     return Ausdruck;
}
```

```
int main()
{
     int untere, obere, resultat;
    printf("Eingabe der unteren und oberen Grenze: ");
    scanf("%d %d", &untere, &obere);
    resultat = summe(untere, obere);
    printf("Die Summe der Zahlen von %d bis %d ist %d\n",
             untere, obere, resultat);
    return 0;
}
int summe(int u, int o)
{
   int i = 0:
   int summe = 0 ;
                           int summeZahlen = 0:
   while(u \leq 0){
                           for (i = u; i \leq v; i++)summe = summe + u + isummeZahlen += i;
   i++:
                           return summeZahlen;
   return summe;
}
```
# **Module**

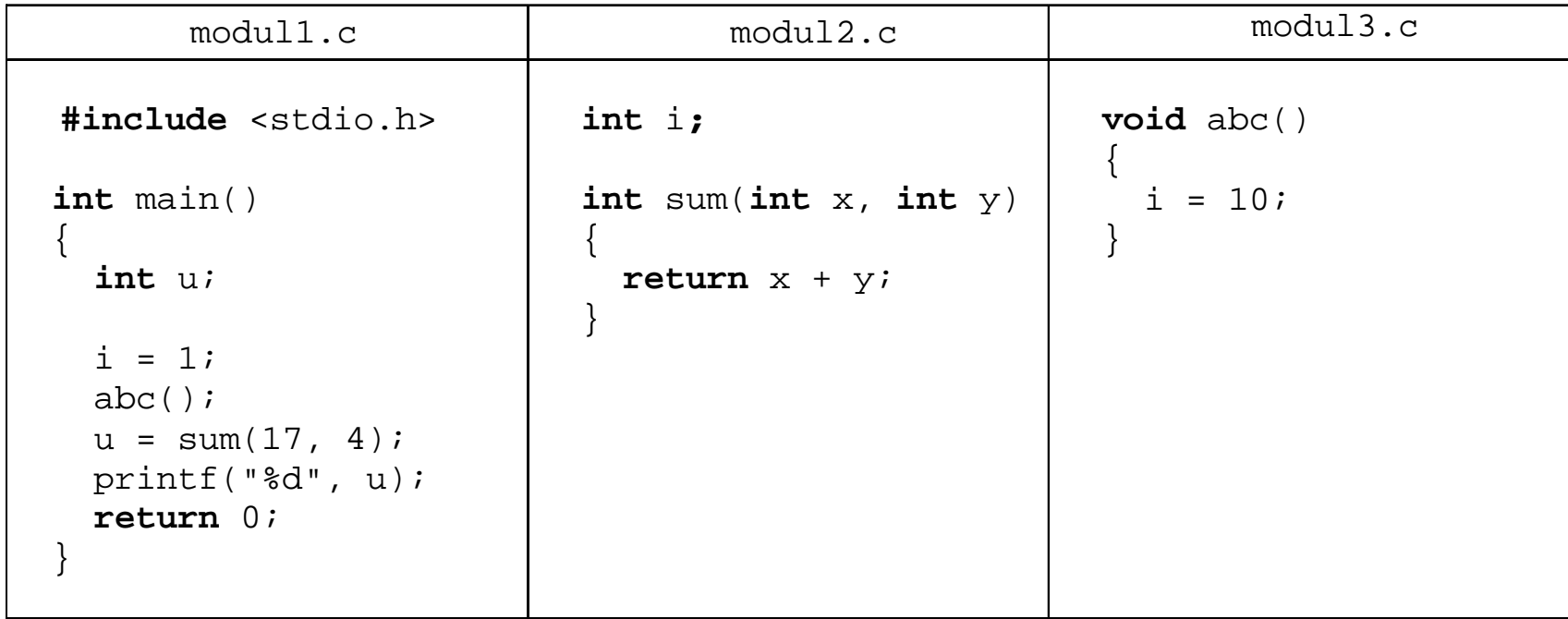

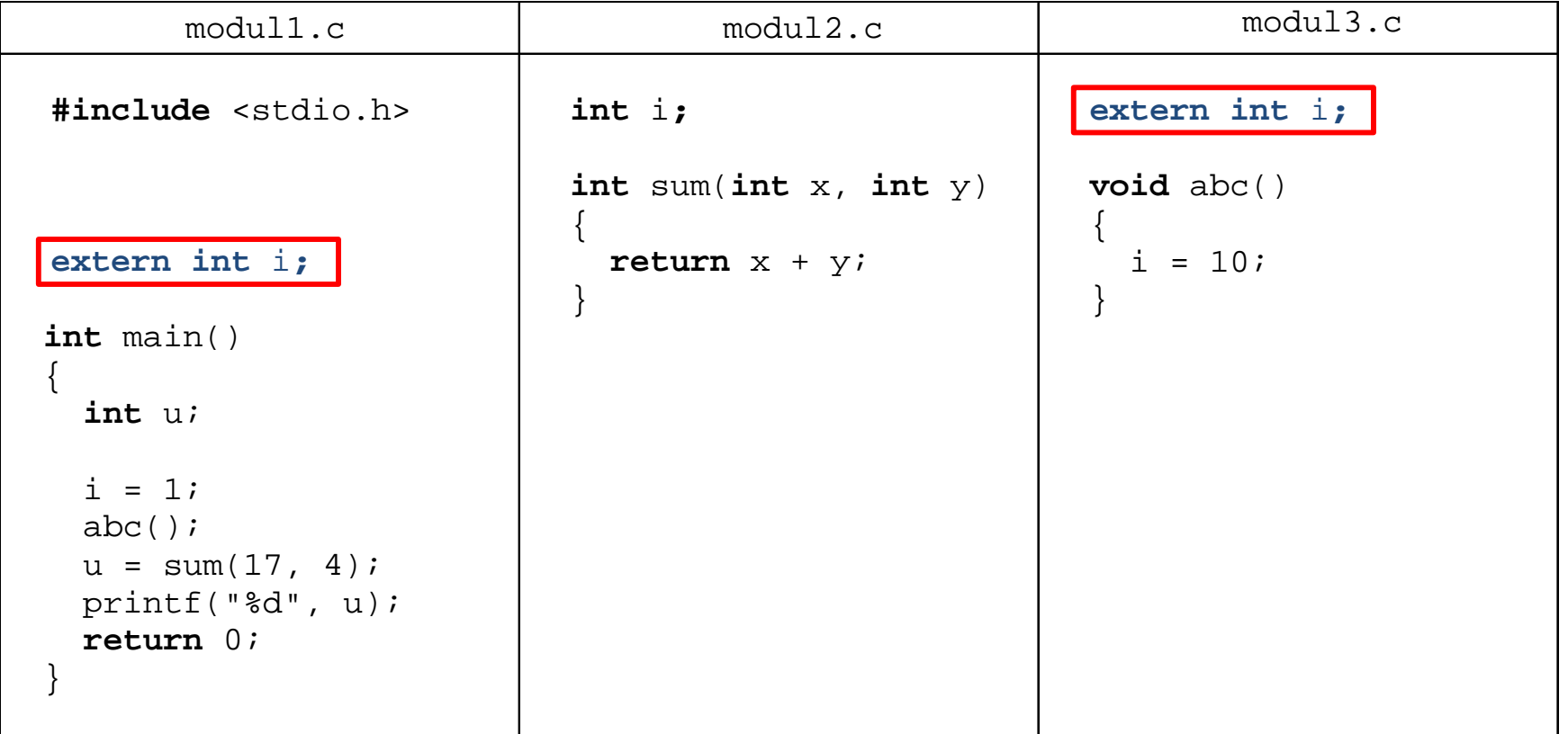

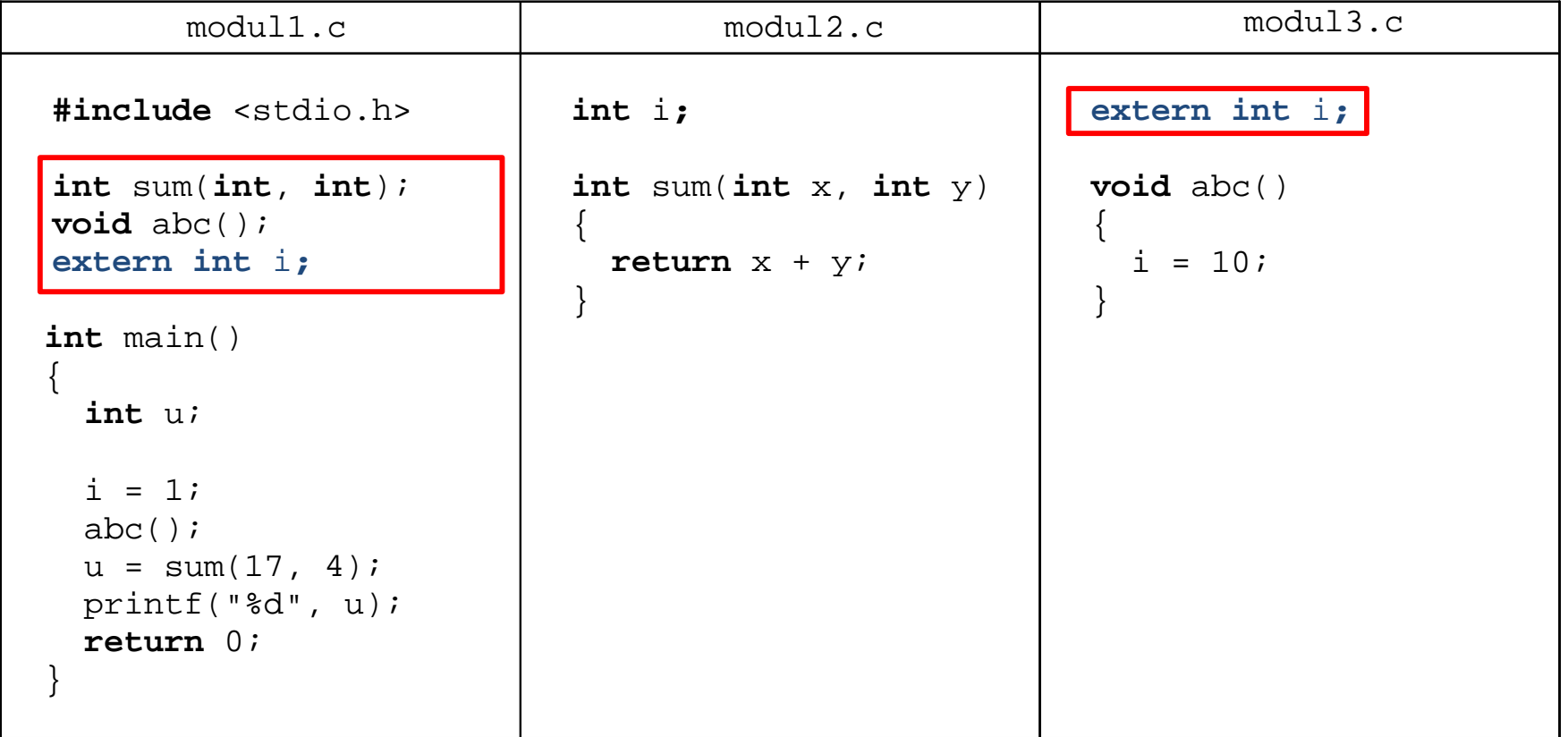

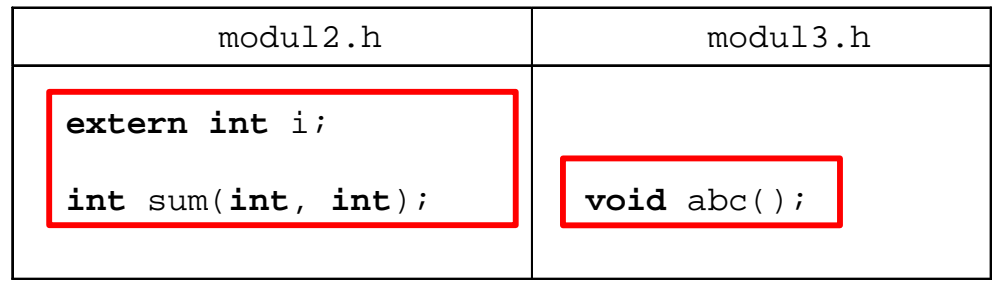

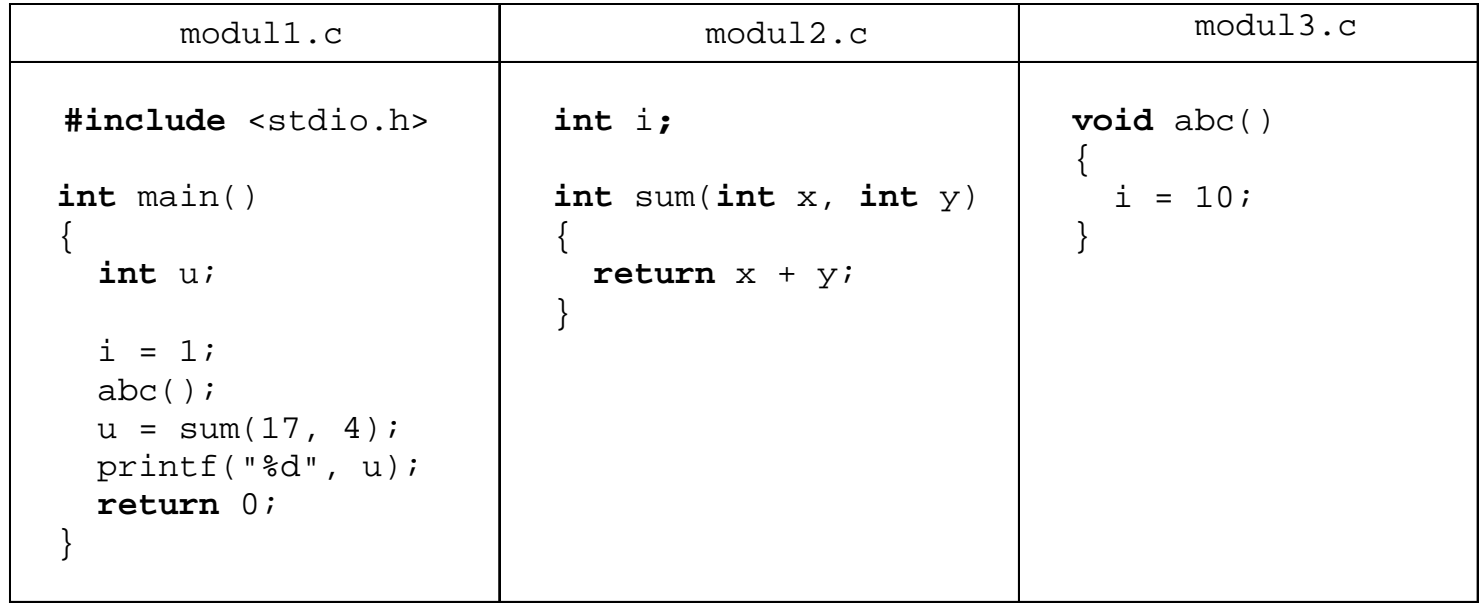

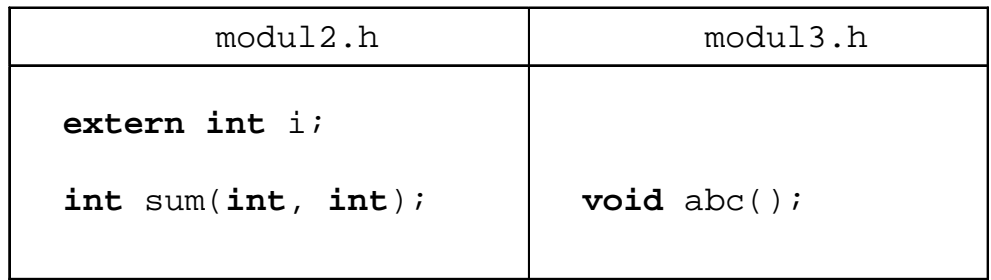

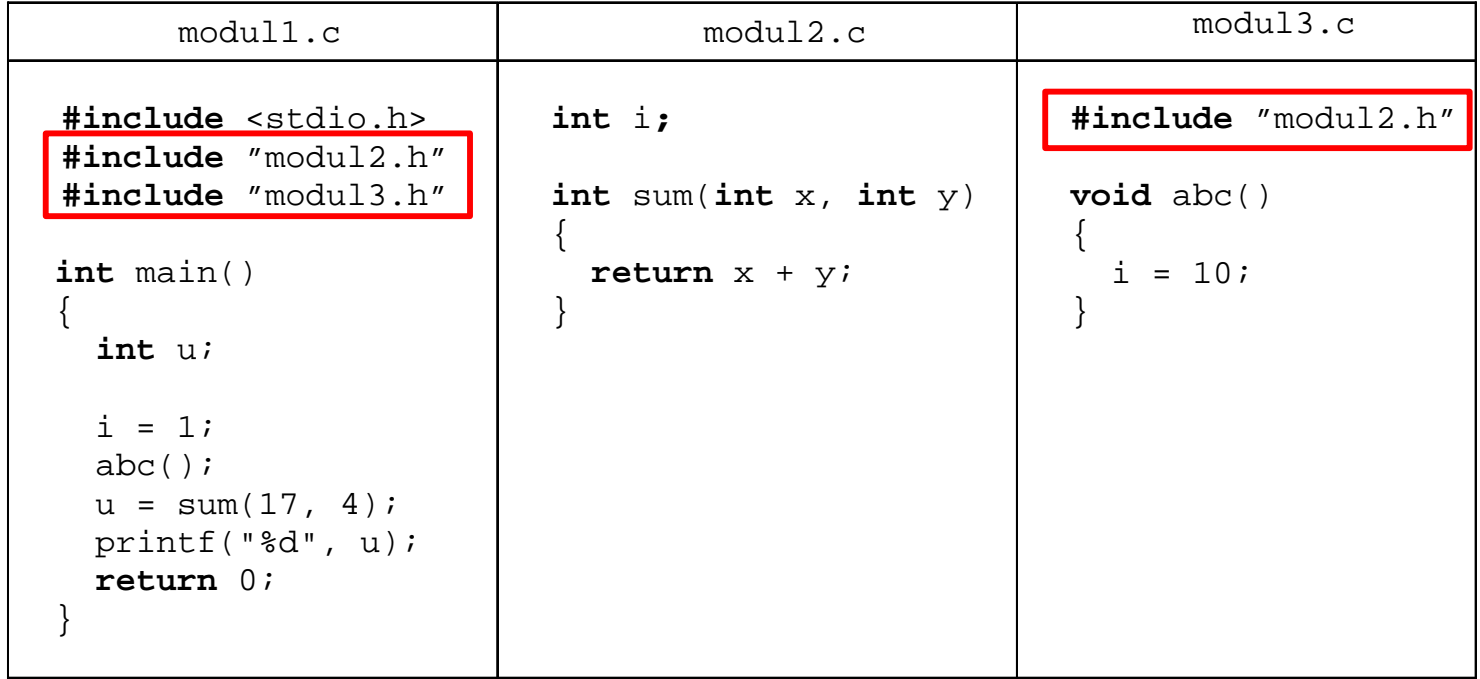

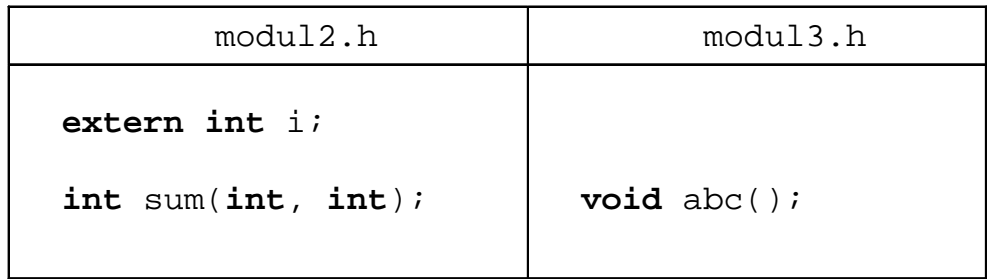

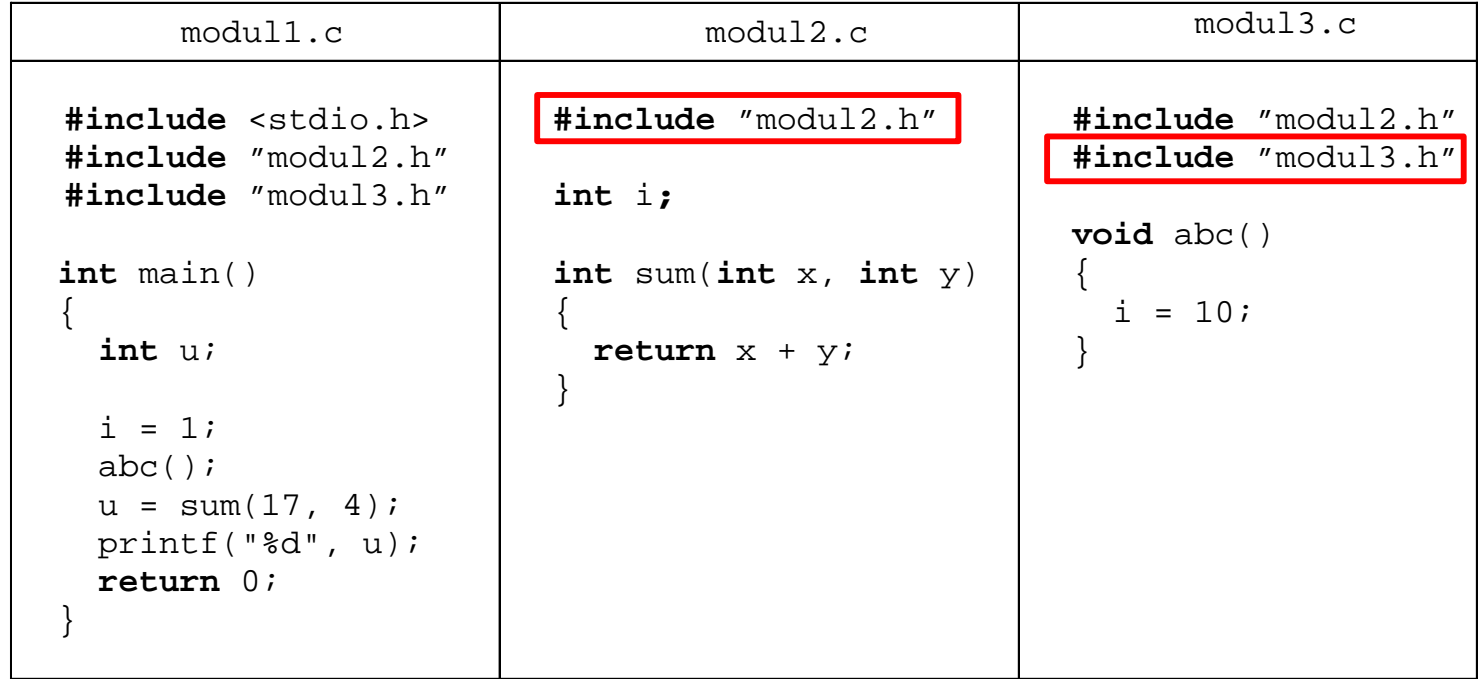

### **Aufbau eines "Makefiles"**

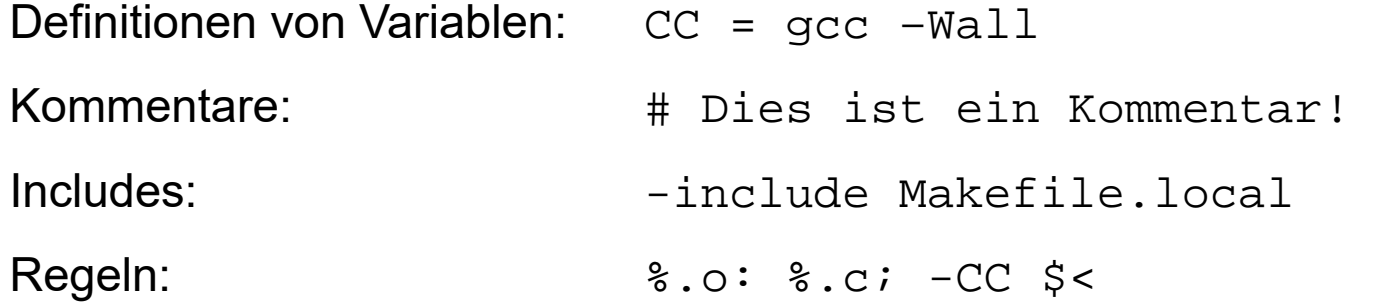

Syntax für Regeln:

**Target** [weitere **Targets**]:[:] [**Vorbedingungen**] [; **Kommandos**]

[<Tab> **Kommandos**]

[<Tab> **Kommandos**]

#### **Beispiel**п

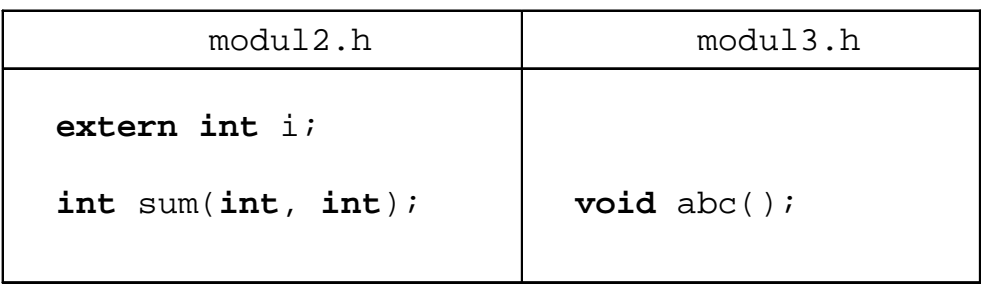

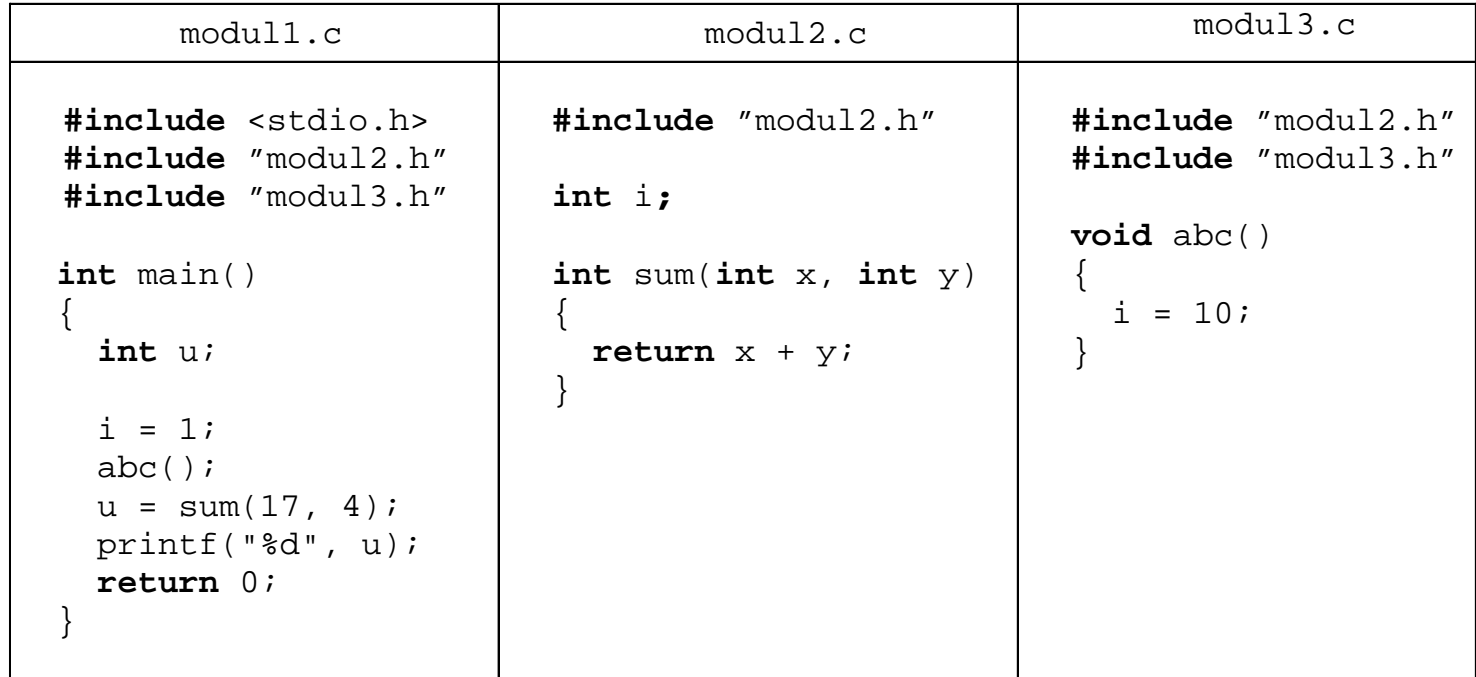

```
01 CC = qcc -Wall
02 Objektdateien = modul1.o modul2.o modul3.o 
03 Programm = hallo.exe 
04 05 $(Programm): $(Objektdateien) 
06 $(CC) -o $@$^{\sim}$07 08 # explizite Regel definiert das Kommando
09 $(Objektdateien): 
10 $ (CC) -C $ <11 12 # implizite Regeln definieren die Abhängigkeiten
13 modul1.o: modul1.c modul2.h modul3.h 14 modul2.o: modul2.c 15 modul3.o: modul3.c 16 17 all: clean $(Programm) run 
18 19 clean: 20 rm $(Objektdateien) $(Programm) -f 
21
22 run: 23 ./$(Programm)
```
### *Target [weitere Targets]:[:] [Vorbedingungen]*

### *[<Tab> Kommandos]*

modul1.o: modul1.c

gcc -c modul1.c

*Target [weitere Targets]:[:] [Vorbedingungen]* 

*[<Tab> Kommandos]* 

modul1.o: modul1.c

gcc -c modul1.c

hallo.exe: modul1.o

gcc -o hallo.exe modul1.o

```
Target [weitere Targets]:[:] [Vorbedingungen]
```

```
[<Tab> Kommandos]
```

```
hallo.exe: modul1.o gcc -o hallo.exe modul1.o 
modul1.o: modul1.c gcc -c modul1.c
```
Die Regel für die Programmdatei steht an erster Stelle, damit die Abhängigkeiten auch dann funktionieren, wenn beim Aufruf von "make" kein Target angegeben wird.

```
CC = \text{gcc } -\text{Wall}hallo.exe: modul1.o 
        $(CC) –o hallo.exe modul1.o 
modul1.o: modul1.c 
        $(CC) –c modul1.c
```
Variable:

CC

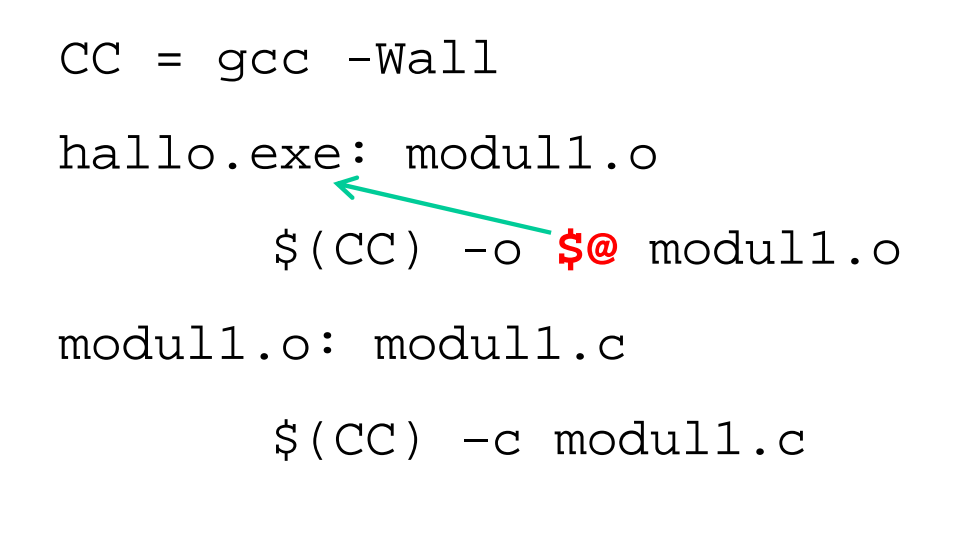

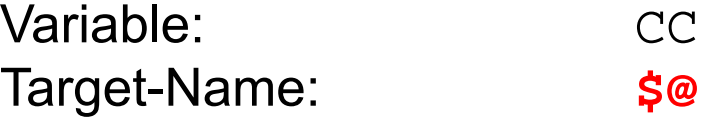

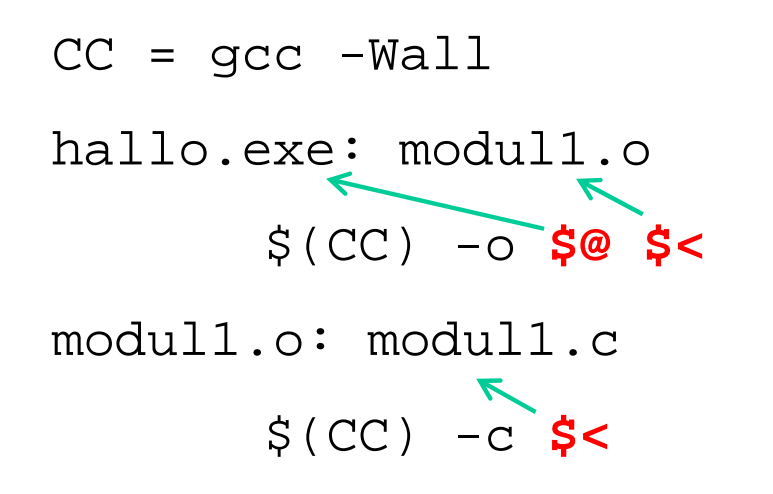

Variable: CCTarget-Name: **\$@** erste Vorbedingung: **\$<**

```
01 CC = qcc -Wall
02 03 hallo.exe: modul1.o modul2.o modul3.o 
04 $(CC) -o $@ $^
05 06 modul1.o: modul1.c modul2.h modul3.h 07 $ (CC) -C $ <08 09 modul2.o: modul2.c modul2.h10 $ (CC) -C $ <11 12 modul3.o: modul3.c modul3.h modul2.h 13 $ (CC) -C $ <Targetname: $@
erste Vorbedingung: $<
alle Vorbedingungen: $^
```

```
01 CC = qcc -Wall
02 03 hallo.exe: modul1.o modul2.o modul3.o 04 $(CC) -0 $@ $^
05 06 modul1.o: modul1.c modul2.h modul3.h 07 $ (CC) -C $ <08 09 modul2.o: modul2.c modul2.h 10 $ (CC) -C $ <11 12 modul3.o: modul3.c modul3.h modul2.h13 $ (CC) -C $ <1415 all: clean hallo.exe run 
16 17 clean:18 rm *.o hallo.exe -f 19 20 run:21 ./hallo.exe
```

```
01 CC = qcc -Wall
02 03 hallo.exe: modul1.o modul2.o modul3.o 04 $(CC) -0 $@ $^
05 06 modul1.o: modul1.c modul2.h modul3.h 07 $(CC) -c $< 
08 09 modul2.o: modul2.c modul2.h10 $(CC) -c $< 
11 12 modul3.o: modul3.c modul3.h modul2.h 13 $(CC) -c $<
1415 all: clean hallo.exe run 
16 17 clean: 18 rm *.o hallo.exe -f 19 20 run: 21 ./hallo.exe
```

```
01 CC = qcc -Wall
02 03 hallo.exe: modul1.o modul2.o modul3.o 04 $(CC) -o $@$^{\sim}$05 06 # explizite Regel definiert das Kommando
07 modul1.o modul2.o modul3.o: 
08 $(CC) -c $<
09 10 # implizite Regeln definieren die Abhaengigkeiten
11 modul1.o: modul1.c modul2.h modul3.h 
12 modul2.o: modul2.c modul2.h 
13 modul3.o: modul3.c modul3.h modul2.h
14 15 all: clean hallo.exe run 16 17 clean: 18 rm *.o hallo.exe -f 19 20 run: 21 ./hallo.exe
```

```
01 CC = qcc -Wall
02 03 hallo.exe: modul1.o modul2.o modul3.o 04 $ (CC) -0 $@5^{\wedge}$05 06 # explizite Regel definiert das Kommando
07 modul1.o modul2.o modul3.o:
08 $(CC) - c $ <
09 10 # implizite Regeln definieren die Abhaengigkeiten
11 modul1.o: modul1.c modul2.h modul3.h 12 modul2.o: modul2.c modul2.h 13 modul3.o: modul3.c modul3.h modul2.h14 15 all: clean hallo.exe run 
16 17 clean: 18 rm *.o hallo.exe -f 
19 20 run: 21 ./hallo.exe
```

```
01 CC = qcc -Wall
02 Objektdateien = modul1.o modul2.o modul3.o 
03 Programm = hallo.exe 
04 05 $(Programm): $(Objektdateien) 
06 $(CC) -o $@$^{\wedge}$07 08 # explizite Regel definiert das Kommando
09 $(Objektdateien): 
10 $ (CC) -C $ <11 12 # implizite Regeln definieren die Abhängigkeiten
13 modul1.o: modul1.c modul2.h modul3.h 14 modul2.o: modul2.c modul2.h15 modul3.o: modul3.c modul3.h modul2.h 16 17 all: clean $(Programm) run 
18 19 clean: 20 rm $(Objektdateien) $(Programm) -f 
2122 run: 23 ./$(Programm)
```

```
01 CC = qcc -Wall
02 Objektdateien = modul1.o modul2.o modul3.o 
03 Programm = hallo.exe 
04 05 $(Programm): $(Objektdateien) 
06 $(CC) -o $@$^{\sim}$07 08 # explizite Regel definiert das Kommando
09 $(Objektdateien): 
10 $ (CC) -C $ <11 12 # implizite Regeln definieren die Abhängigkeiten
13 modul1.o: modul1.c modul2.h modul3.h 14 modul2.o: modul2.c modul2.h
15 modul3.o: modul3.c modul3.h modul2.h16 17 all: clean $(Programm) run 
18 19 clean: 20 rm $(Objektdateien) $(Programm) -f 
21
22 run: 23 ./$(Programm)
```